# <span id="page-0-0"></span>Tipi di dato utente

#### Laboratorio di Programmazione I

Corso di Laurea in Informatica A.A. 2018/2019

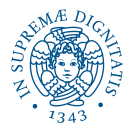

K ロ ▶ K @ ▶ K 할 ▶ K 할 ▶ | 할 | K 9 Q Q

# Argomenti del Corso

Ogni lezione consta di una spiegazione assistita da slide, e seguita da esercizi in classe

KEL KALEY KEY E NAG

- Introduzione all'ambiente Linux
- **•** Introduzione al C
- Tipi primitivi e costrutti condizionali
- Costrutti iterativi ed array
- Funzioni, stack e visibilità variabili
- Puntatori e memoria
- **•** Debugging
- Tipi di dati utente
- Liste concatenate e librerie
- **e** Ricorsione

K ロ > K 個 > K ミ > K ミ > 「ミ → の Q Q →

# <span id="page-2-0"></span>Sommario

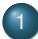

- 1 [Tipi di dato personalizzati](#page-3-0)
	- **•** [struct](#page-4-0)
	- [enum e typedef](#page-36-0)

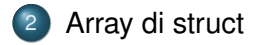

## <span id="page-3-0"></span>**Outline**

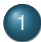

### 1 [Tipi di dato personalizzati](#page-3-0)

- **•** [struct](#page-4-0)
- **•** [enum e typedef](#page-36-0)

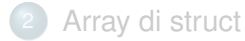

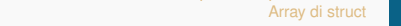

# <span id="page-4-0"></span>Sommario

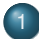

1 [Tipi di dato personalizzati](#page-3-0) **•** [struct](#page-4-0)

**•** [enum e typedef](#page-36-0)

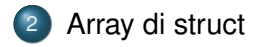

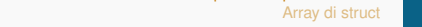

K ロ ▶ K @ ▶ K 할 ▶ K 할 ▶ | 할 | K 9 Q Q

## Definizione di una **struct**

- Array: *N* oggetti tutti dello **stesso tipo**.
- **struct**: tipo nuovo, definito dal programmatore
	- costituito da variabili che hanno tipi di dato primitivi
	- può contenere array
	- può contenere altre struct (ma ci sono delle regole)

KEL KALEY KEY E NAG

## Definizione di una **struct**

- Array: *N* oggetti tutti dello **stesso tipo**.
- **struct**: tipo nuovo, definito dal programmatore
	- costituito da variabili che hanno tipi di dato primitivi
	- può contenere array
	- può contenere altre struct (ma ci sono delle regole)

```
Sintassi:
struct nome_struct {
   tipo1 nome1; tipo2 nome2; ...
};
```
# Definizione di una **struct**

- Array: *N* oggetti tutti dello **stesso tipo**.
- **struct**: tipo nuovo, definito dal programmatore
	- costituito da variabili che hanno tipi di dato primitivi
	- può contenere array
	- può contenere altre struct (ma ci sono delle regole)

```
Sintassi:
struct nome_struct {
   tipo1 nome1; tipo2 nome2; ...
};
```
#### Esempio:

```
struct gatto \{int eta; // eta '(anni felini)
double peso; //peso(Kg)
double \cosh(7); //\sinh assunto nell 'ultima settimana (Kg)
} ;KEL KALEY KEY E NAG
```
[struct](#page-4-0)

K ロ ▶ K @ ▶ K 할 ▶ K 할 ▶ 이 할 → 9 Q Q\*

### Utilizzo **struct**

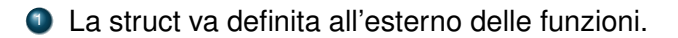

**KOD CONTRACT A BOAR KOD A CO** 

### Utilizzo **struct**

- <sup>1</sup> La struct va definita all'esterno delle funzioni.
- <sup>2</sup> Per accedere agli elementi della **struct**, sia in lettura che in scrittura, si utilizza la seguente sintassi:

```
nome_struct.nome_campo
```
### Utilizzo **struct**

```
struct gatto \{int eta; // eta' (anni felini)
   double peso; // peso (Kg)
   double cibo [7]; // cibo assunto nell'ultima
   settimana (Kg)
} ;
int main() {
    struct gatto felix;
    struct gatto luna;
    felix . eta = 34;
    felix \epsilon peso = 6.5:
    luna. eta = felix. eta - 5;luna. cibo[1] = 14.5;luna.peso = 15.3;if (luna.peso > 10)print(' Luna ha mangiato troppe crocchette \ln);
}
```
### Inizializzazione **struct**

I valori delle variabili contenute in una **struct** possono essere inizializzati con la seguente sintassi. I valori vengono assegnati alle variabili nello stesso ordine in cui compaiono nella definizione della struct.

```
struct gatto \{int eta; // eta' (anni felini)
    double peso; // peso (Kg)
    double cibo [7]; // cibo assunto nell'ultima
   settimana (Kg)
} ;
int main() {
    struct gatto felix = \{14, 5.7, \{0.2, 0.1, 0.3, 0.3, \}0.2, 0.5, 0.3 } ;
    return 0;
}
```
KEL KALEY KEY E NAG

**KORKARYKERKE PORCH** 

### Passaggio di una struct per parametro

Supponiamo di avere una **struct** gatto di nome felix:

**struct** gatto felix;

KEL KALEY KEY E NAG

## Passaggio di una struct per parametro

Supponiamo di avere una **struct** gatto di nome felix:

```
struct gatto felix;
```
Il passaggio delle **struct** per parametro funziona allo stesso modo del passaggio delle variabili:

Se volete creare una **copia** delle variabili di **felix** nel frame della funzione, passate il valore della **struct**: controlla peso(felix);

# Passaggio di una struct per parametro

Supponiamo di avere una **struct** gatto di nome felix:

```
struct gatto felix;
```
Il passaggio delle **struct** per parametro funziona allo stesso modo del passaggio delle variabili:

- Se volete creare una **copia** delle variabili di **felix** nel frame della funzione, passate il valore della **struct**: controlla peso(felix);
- Se invece volete passare un **riferimento** alle variabili di **felix**, in modo che le modifiche siano visibili anche da fuori, passate l'indirizzo della **struct**: aggiorna\_peso(&felix, nuovo\_peso);

KEL KALEY KEY E NAG

#### Accesso alle **struct**

```
struct gatto \{int eta; // eta' (anni felini)
        double peso; // peso (Kg)
        double cibo [7]; // cibo assunto nell'ultima
   settimana (Kg)
} ;
void aggiorna peso ( struct gatto * gatto, double peso ) {
        (*gatto).peso = peso ;
} ;
int main() {
        struct gatto felix = \{14, 5.7, \{0.2, 0.1, 0.3,0.3, 0.2, 0.5, 0.3 };
        aggiorna peso (& felix, 6.2);
        return 0;
}
```
**KOD CONTRACT A BOAR KOD A CO** 

#### Accesso alle **struct**

```
struct gatto \{int eta; // eta' (anni felini)
        double peso; // peso (Kg)
        double cibo [7]; // cibo assunto nell'ultima
   settimana (Kg)
} ;
void aggiorna peso ( struct gatto * gatto, double peso ) {
        gatto->peso = peso ;
} ;
int main() {
        struct gatto felix = \{14, 5.7, \{0.2, 0.1, 0.3,0.3, 0.2, 0.5, 0.3 };
        aggiorna peso (& felix, 6.2);
        return 0;
}
```
### Accesso alle **struct**

Per accedere alle variabili di una **struct** *s* di cui abbiamo il *valore*

```
struct nome_struct s
```
- s.nome\_var
- Per accedere alle variabili di una **struct** *s* di cui abbiamo l'*indirizzo*

**KOD CONTRACT A BOAR KOD A CO** 

```
struct nome struct* s
```

```
s->nome_var
```
#### oppure

```
(*s).nome_var
```
K ロ ▶ K @ ▶ K 할 ▶ K 할 ▶ 이 할 → 9 Q Q\*

#### **struct** e array

Una **struct** può contenere un array, che si può accedere nello stesso modo in cui si accedono i tipi primitivi.

#### **struct** e array

```
struct gatto \{int eta; // eta' (anni felini)
        double peso; // peso (Kg)
        double cibo [3]; // cibo assunto negli ultimi
   tre giorni (Kg)
} ;
int main() {
        struct gatto felix;
        int i:
        double somma_cibo = 0;
        felix .eta = 34:
        felix.cibo[0] = 0.50;
        felix.cibo[1] = 0.22;
        felix.cibo[2] = 0.56;
        for (i=0; i < 3; i++)somma cibo += felix cbo[i];
        printf ("In tre giorni Felix ha mangiato %f Kg.",
    somma cibo ) ;
}
```
[struct](#page-4-0)

**KOD CONTRACT A BOAR KOD A CO** 

### Dimensione **struct**

```
struct gatto {
   int eta; // eta' (anni felini)
   double peso; // peso (Kg)
   double cibo [7]; // cibo assunto nell'ultima
   settimana (Kg)
} ;
```
La dimensione di una **struct** è maggiore o uguale la somma delle dimensioni dei suoi tipi primitivi.

### Dimensione **struct**

```
struct gatto {
   int eta; // eta' (anni felini)
   double peso; // peso (Kg)
   double cibo [7]; // cibo assunto nell'ultima
   settimana (Kg)
} ;
```
La dimensione di una **struct** è maggiore o uguale la somma delle dimensioni dei suoi tipi primitivi.

```
sizeof(struct gatto) >=
sizeof(int)+sizeof(double)+7*sizeof(double)
```
Per semplicità assumiamo l'uguaglianza, tuttavia usate sempre sizeof(struct) anziché la somma delle sizeof(..) dei suoi componenti.

### **struct** annidate

- Una **struct** può contenere un'altra **struct**, ma ci sono delle regole.
- La dimensione della **struct** deve essere finita, costante e determinabile a tempo di compilazione, quindi non può esserci ricorsione!
- $\bullet$  Una struct  $S_2$  può contenere una struct  $S_1$  solo se  $S_1$  è definita prima nel programma.

**KOD KARD KED KED BE YOUR** 

In questo modo l'annidamento delle **struct** forma un **albero**.

#### **struct** annidate

```
struct citta {
        int n cittadini;
        double latitudine;
        double longitudine;
} ;
struct nazione {
        struct citta capitale;
        double superficie;
        int fuso orario;
} ;
```
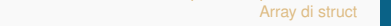

### **struct** annidate

```
struct citta {
        int n cittadini;
        double latitudine;
        double longitudine;
} ;
struct nazione {
        struct citta capitale;
        double superficie;
        int fuso orario;
} ;
```
La **struct nazione** ha una variabile di tipo **struct citta**. La **struct citta non può avere** come variabile una **struct nazione**, altrimenti non sarebbe possibile determinare lo spazio occupato dalla **struct**.

[struct](#page-4-0)

### **struct** annidate - errore

```
struct citta {
         int cittadini;
         double latitudine:
         double longitudine;
         struct nazione n;
} ;
struct nazione {
         struct citta capitale;
         double superficie;
         int fuso orario;
} ;
sizeof(int) = 4sizeof(double) = 8
sizeof(struct citta) = 4 + 16 + sizeof(struct nazione)
sizeof(struct\ nazione) = 4 + 8 + sizeof(struct\ citta)
```
#### L'annidamento delle **struct** è ricorsivo, e il compilatore dà **errore**.

**KOD KARD KED KED BE YOUR** 

**KOD CONTRACT A BOAR KOD A CO** 

### **struct** annidate e puntatori

Eppure ci sono dei casi in cui le struct devono logicamente chiamarsi tra di loro (annidamento ricorsivo). **Esempio**: vogliamo rappresentare un albero genealogico:

```
struct persona {
        struct persona madre;
        struct persona padre;
        int anno nascita;
} ;
```
Avrebbe dimensione "infinita". Come risolviamo?

### **struct** annidate e puntatori

Eppure ci sono dei casi in cui le struct devono logicamente chiamarsi tra di loro (annidamento ricorsivo). **Esempio**: vogliamo rappresentare un albero genealogico:

```
struct persona {
        struct persona madre;
        struct persona padre;
        int anno nascita;
} ;
```
Avrebbe dimensione "infinita". Come risolviamo? I puntatori a **struct** hanno sempre la stessa dimensione (ad es. 8 bytes nelle architetture a 64bit). Soluzione:

**KOD CONTRACT A BOAR KOD A CO** 

**KOD CONTRACT A BOAR KOD A CO** 

### <span id="page-28-0"></span>**struct** annidate e puntatori

Eppure ci sono dei casi in cui le struct devono logicamente chiamarsi tra di loro (annidamento ricorsivo). **Esempio**: vogliamo rappresentare un albero genealogico:

```
struct persona {
        struct persona madre;
        struct persona padre;
        int anno nascita;
} ;
```
Avrebbe dimensione "infinita". Come risolviamo? I puntatori a **struct** hanno sempre la stessa dimensione (ad es. 8 bytes nelle architetture a 64bit). Soluzione:

```
struct persona {
        struct persona∗ madre;
        struct persona* padre;
        int anno nascita;
} ;
```
[struct](#page-4-0)

**KOD CONTRACT A BOAR KOD A CO** 

```
struct persona {
   struct persona∗ madre;
   struct persona* padre;
   int anno nascita;
} ;
int main() {
    struct persona giovanni, alice ;
    struct persona cecilia;
    giovanni. anno nascita = 1980;
    c e cilia anno nascita = 2005;
    c e cilia . madre = & alice ;
    c e cilia . padre = & a jovanni ;
    ( cecilia . madre) –>anno nascita = 1982;
```
[struct](#page-4-0)

### Accesso alle strutture puntate

```
struct persona {
   struct persona∗ madre;
   struct persona* padre;
   int anno nascita;
} ;
int main() {
    struct persona giovanni, alice ;
    struct persona cecilia;
    giovanni. anno nascita = 1980;
    c e cilia anno nascita = 2005;
    c e cilia . madre = & alice ;
    c e cilia . padre = & a jovanni ;
    ( cecilia . madre) –>anno nascita = 1982;
    ((*cecilia.madre)). anno nascita = 1982; // Equiv.
    alla precedente (a \rightarrow b e' zucchero sintattico per a (*
    a).b)
    printf ("cecilia –madre–anno: %d\n", cecilia .madre–>
    anno nascita);
```
**KOD CONTRACT A BOAR KOD A CO** 

[struct](#page-4-0)

### Accesso alle strutture puntate

```
struct persona {
   struct persona∗ madre;
   struct persona* padre;
   int anno nascita;
} ;
int main() {
    struct persona giovanni, alice ;
    struct persona cecilia;
    giovanni. anno nascita = 1980;
    c e cilia anno nascita = 2005;
    c e cilia . madre = & alice ;
    c e cilia . padre = & a jovanni ;
    ( cecilia . madre) –>anno nascita = 1982;
    ((*cecilia.madre)). anno nascita = 1982; // Equiv.
    alla precedente (a \rightarrow b e' zucchero sintattico per a (*
    a).b)
    printf ("cecilia –madre–anno: %d\n", cecilia .madre–>
    anno nascita) ; // 1982
```
**KOD CONTRACT A BOAR KOD A CO** 

[struct](#page-4-0)

```
struct persona {
   struct persona∗ madre;
   struct persona* padre;
   int anno nascita;
} ;
int main() {
    struct persona giovanni, alice ;
    struct persona cecilia;
    giovanni. anno nascita = 1980;
    c e cilia anno nascita = 2005;
    c e cilia . madre = & alice ;
    c e cilia . padre = \& giovanni ;
    ( cecilia . madre) –>anno nascita = 1982;
    ((*cecilia.madre)). anno nascita = 1982; // Equiv.
    alla precedente (a \rightarrow b e' zucchero sintattico per a (*
    a).b)
    printf ("cecilia –madre–anno: %d\n", cecilia .madre–>
    anno nascita) ; // 1982printf ("cecilia -padre-anno: %d\n", cecilia .padre->
    anno nascita) ;
                                           KOD CONTRACT A BOAR KOD A CO
```
[struct](#page-4-0)

```
struct persona {
   struct persona∗ madre;
   struct persona* padre;
   int anno nascita;
} ;
int main() {
    struct persona giovanni, alice ;
    struct persona cecilia;
    giovanni. anno nascita = 1980;
    c e cilia anno nascita = 2005;
    c e cilia . madre = & alice ;
    c e cilia . padre = \& giovanni ;
    ( cecilia . madre) –>anno nascita = 1982;
    ((*cecilia.madre)). anno nascita = 1982; // Equiv.
    alla precedente (a \rightarrow b e' zucchero sintattico per a (*
    a).b)
    printf (" cecilia –madre–anno: %d\n", cecilia .madre–>
    anno nascita) ; // 1982printf (" cecilia -padre-anno: %d\n", cecilia .padre->
    anno nascita : // 1980
                                           KOD CONTRACT A BOAR KOD A CO
```
[struct](#page-4-0)

 $2990$ 

```
struct persona {
   struct persona∗ madre;
   struct persona* padre;
   int anno nascita;
} ;
int main(){
    struct persona giovanni, alice ;
    struct persona cecilia;
    giovanni. anno nascita = 1980;
    c e cilia anno nascita = 2005;
    c e cilia . madre = & alice :
    c e cilia . padre = \& giovanni ;
    ( cecilia . madre) –>anno nascita = 1982;
    ((*cecilia.madre)). anno nascita = 1982; // Equiv.
   alla precedente (a->b e' zucchero sintattico per a (*a).b)
    printf ("cecilia –madre–anno: %d\n", cecilia .madre–>
   anno nascita) ; // 1982printf (" cecilia -padre-anno: %d\n", cecilia .padre->
   anno nascita : // 1980
    noascit );
```
[struct](#page-4-0)

```
struct persona {
   struct persona∗ madre;
   struct persona* padre;
   int anno nascita;
} ;
int main(){
    struct persona giovanni, alice ;
    struct persona cecilia;
    giovanni. anno nascita = 1980;
    c e cilia anno nascita = 2005;
    c e cilia . madre = & alice :
    c e cilia . padre = \& giovanni ;
    ( cecilia . madre) –>anno nascita = 1982;
    ((*cecilia.madre)). anno nascita = 1982; // Equiv.
    alla precedente (a \rightarrow b e' zucchero sintattico per a (*
   a).b)
    printf ("cecilia –madre–anno: %d\n", cecilia .madre–>
   anno nascita) ; // 1982printf (" cecilia -padre-anno: %d\n", cecilia .padre->
   anno nascita : // 1980
    ast}noci/2005 \circpa\circ
```
[enum e typedef](#page-36-0)

## <span id="page-36-0"></span>Sommario

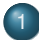

1 [Tipi di dato personalizzati](#page-3-0)

- **•** [struct](#page-4-0)
- [enum e typedef](#page-36-0)

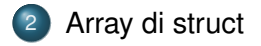

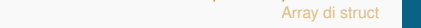

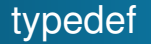

**typedef**: definizione di *alias* per i tipi (nomi alternativi per un tipo di dato già esistente). Esempio:

```
typedef int eta t;
```
definisce un nuovo tipo  $eta_{\text{at}}$ , equivalente al tipo  $int. A$ questo punto possiamo fare:

**KOD KARD KED KED BE YOUR** 

eta\_t eta\_mario = 67;

Equivalente a

int eta\_mario =  $67$ ;

#### **typedef** e **struct**

I **typedef** sono particolarmente utili per creare alias per le **struct** (e per gli **enum**, che vedremo dopo).

```
struct studente struct{
       int matricola:
       int anno nascita;
} ;
typedef struct studente_struct studente;
```
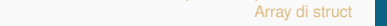

**KOD KARD KED KED BE YOUR** 

#### **typedef** e **struct**

I **typedef** sono particolarmente utili per creare alias per le **struct** (e per gli **enum**, che vedremo dopo).

```
struct studente struct{
       int matricola:
       int anno nascita;
} ;
typedef struct studente_struct studente;
int main() {
        studente giorgio;
        giorgio. matricola = 666;
}
```
**KOD KARD KED KED BE YOUR** 

### **typedef** e **struct**

È anche possibile definire una struct (anonima) direttamente come **typedef**. Questo è il metodo consigliato.

```
typedef struct {
       int matricola;
       int anno nascita ;
 studente;
int main() {
        studente giorgio;
        giorgio. matricola = 666;
}
```
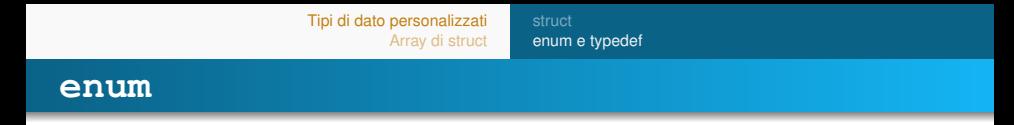

**enum**: utile se vogliamo che un **tipo** abbia un range molto limitato e predefinito di valori.

```
enum colore_gatto {
      rosso ,
      nero ,
      tigrato
} ;
                            nel main:
                            enum colore gatto colore;
                            color = rosso;
```
**enum**: utile se vogliamo che un **tipo** abbia un range molto limitato e predefinito di valori.

```
enum colore_gatto {
      rosso ,
      nero ,
       tigrato
} ;
                             nel main:
                             enum colore gatto colore;
                             colore = rosso:
```
Come con le **struct**, è possibile definire un **enum** e il suo **typedef** in un solo comando. Questo metodo è consigliato.

```
typedef enum {
      rosso ,
      nero ,
       tigrato
  colore gatto;
```

```
nel main:
colore gatto colore;
color = rosso;
```
**KOD KORKADD ADD DO YOUR** 

[enum e typedef](#page-36-0)

K ロ ▶ K @ ▶ K 할 ▶ K 할 ▶ 이 할 → 9 Q Q\*

### **enum** - esempio

#### Esempio dell'utilizzo di **enum** e **struct**:

```
typedef enum {
      rosso ,
      nero ,
      tigrato
  colore gatto;
```
[enum e typedef](#page-36-0)

**KOD KORKADD ADD DO YOUR** 

#### **enum** - esempio

#### Esempio dell'utilizzo di **enum** e **struct**:

```
typedef enum {
      rosso ,
      nero ,
      tigrato
} colore gatto ;
typedef struct {
      colore gatto colore;
      int eta;
      double peso ;
 gatto;
```
[enum e typedef](#page-36-0)

**KOD KORKADD ADD DO YOUR** 

#### <span id="page-45-0"></span>**enum** - esempio

#### Esempio dell'utilizzo di **enum** e **struct**:

```
typedef enum {
      rosso ,
      nero ,
      tigrato
} colore gatto ;
typedef struct {
      colore gatto colore;
      int eta;
      double peso ;
} gatto;
int main() {
      gatto felix;
      f e lix . colore = rosso;
      if ( felix . colore != nero)
          printf ("Volevo un gatto nero!");
}
```
K ロ ▶ K @ ▶ K 할 ▶ K 할 ▶ 이 할 → 9 Q Q\*

# <span id="page-46-0"></span>**Outline**

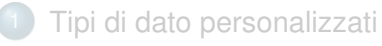

- **•** [struct](#page-4-0)
- **•** [enum e typedef](#page-36-0)

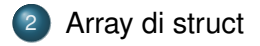

## <span id="page-47-0"></span>Array di **struct**

```
typedef struct {
    int eta; // eta' (anni felini)
    double peso; // peso (Kg)
} gatto;
int main() {
    gatto gatti[10];
    int i:
    for (i = 0; i < 10; i++)g atti [i]. eta = i + 2;
    }
    return 0;
}
```
Gli array di **struct** funzionano esattamente come gli array di tipi primitivi.

**KOD KARD KED KED BE YOUR**